## Exercise guide for ab pro assist

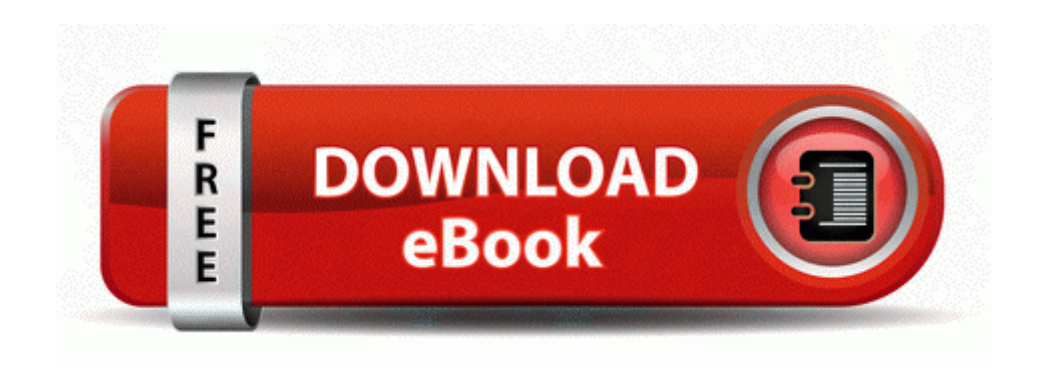

[Mirror](http://mtowe.freevar.com/a.php?q=exercise-guide-for-ab-pro-assist) [Link](http://mtowe.freevar.com/a.php?q=exercise-guide-for-ab-pro-assist) [#1](http://mtowe.freevar.com/a.php?q=exercise-guide-for-ab-pro-assist)